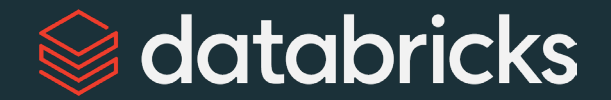

# Delta Live Tables in Depth

Data & AI Summit, June 2024

Michael Armbrust, Distinguished Engineer Paul Lappas, Sr Staff Product Manager

©2024 Databricks Inc. - All rights reserved

### Product safe harbor statement

This information is provided to outline Databricks' general product direction and is for **informational purposes only**. Customers who purchase Databricks services should make their purchase decisions relying solely upon services, features, and functions that are currently available. Unreleased features or functionality described in forward-looking statements are subject to change at Databricks discretion and may not be delivered as planned or at all

Reliable data pipelines require a unified platform with data intelligence

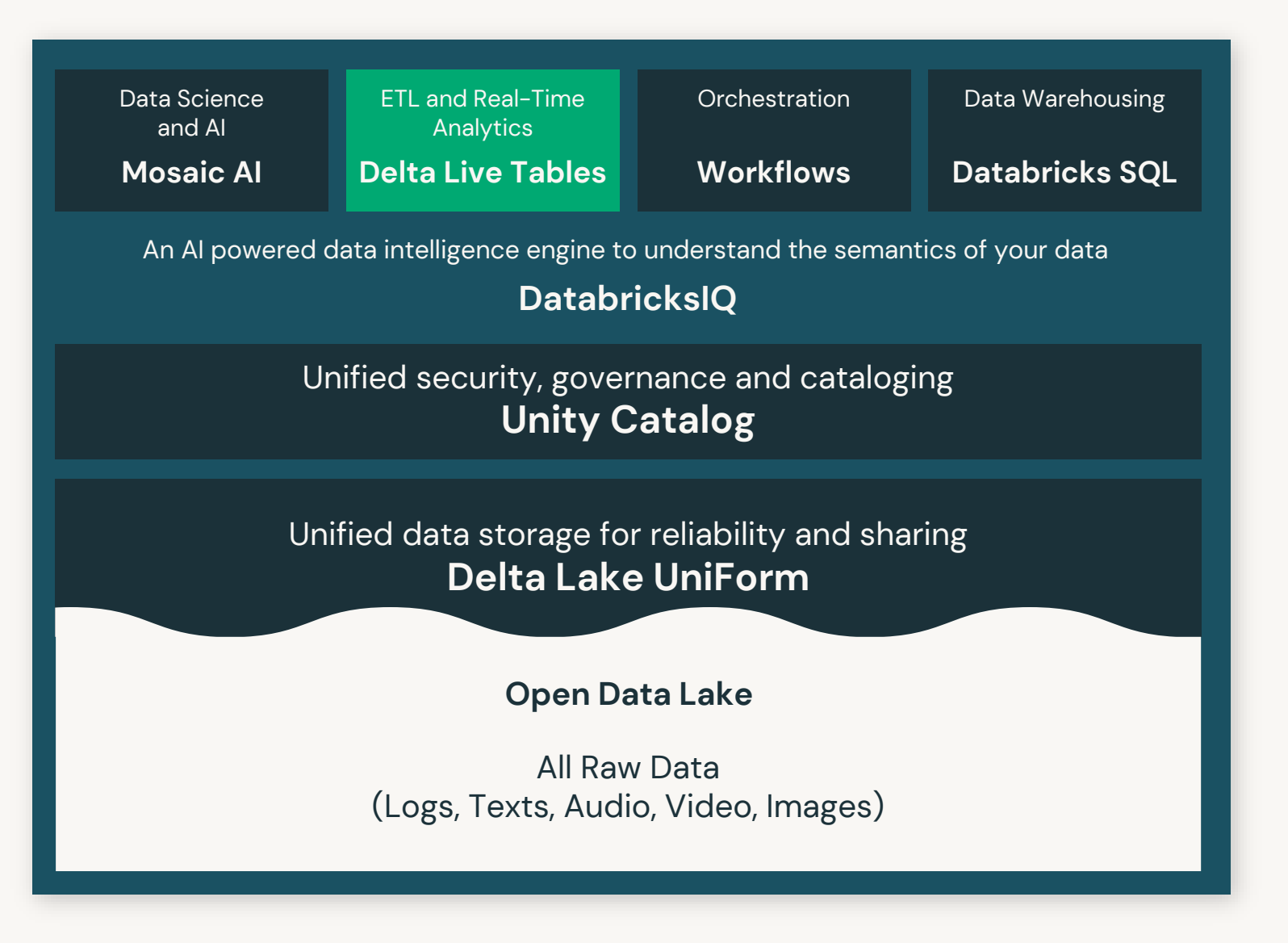

![](_page_3_Picture_0.jpeg)

### **AI initiatives are top of mind…**

By 2026, **over 80%** of enterprises will be using GenAI in production environments, up from **less than 5%** in 2023

> *—2023 Gartner Hype Cycle for Generative AI*

![](_page_3_Picture_4.jpeg)

### **…but good models can't overcome bad data**

"Data problems are **the most likely factor** to jeopardize our AI/ML goals"

> *—MIT Technology Review Insights survey, 2022*

## Good data is the foundation of a Lakehouse

All organizations need clean, fresh and reliable data.

![](_page_4_Picture_2.jpeg)

## But the reality is not so simple

Data quality and reliability at scale is often complex and brittle

![](_page_5_Figure_2.jpeg)

## Delta Live Tables

From queries to production pipelines

![](_page_6_Figure_2.jpeg)

## What is declarative programming?

### Imperative

```
total = 0for i in range(1, 6)
    total += iprint(total)
```
### **Declarative**

Assumes the system is dumb. Assumes the SYSTEM is smart. (And you have better things to do!)

> **SELECT**  $sum(i)$ from <source>

**Example: Step-by-step instructions Example: Simply describe the desired outcome**

### DLT powers declarative data engineering on the lakehouse

![](_page_8_Figure_1.jpeg)

## Streaming Table

![](_page_9_Figure_1.jpeg)

A simple way to stream and perform low-latency transformations on data.

### Benefits:

- Enable more practitioners. Simple SQL syntax makes data streaming accessible to all data engineers and analysts.
- 2. Better scalability. More efficiently handle high volumes of data via incremental processing vs large batches.
- 3. Unlock real-time use cases. Ability to support real-time analytics/BI, machine learning and operational use cases with streaming data.

### Materialized View

```
CREATE MATERIALIZED VIEW customer_orders
AS 
SELECT
  customers.name,
  sum(orders.amount),
  orders.orderdate
FROM orders
  LEFT JOIN customers ON 
    orders.custkey = customers.c_custkey
GROUP BY
  name,
  orderdate;
                 Results are pre-
                 computed and 
                  incrementally 
                   refreshed
                                        orders
                                        (Table)
customers
  (Table)
```
Perform complex transformations for ETL and accelerate end-user queries for dashboards/BI.

### Benefits:

- 1. Accelerate queries / dashboards. Much faster to query data that is pre-computed vs querying base tables.
- 2. Improve data freshness. MVs can be incrementally refreshed when new data arrives, avoiding timeconsuming full recomputes
- 3. Simple ETL. Transform and process data in a declarative way.

## Views in DLT

### Modularizing your code

Views are, a name that is substituted with a query

- Use views to break up large/complex queries
- Expectations on views can validate correctness of intermediate results
- Views are recomputed every time they are queried

When multiple tables need the same result, consider a streaming table or materialized view instead.

### dbt Pipelines using MV's and ST's in DBSQL

Native streaming ingestion and automatic incremental refresh of models

![](_page_12_Figure_2.jpeg)

dbt-core v1.8 includes full support for Databricks' streaming tables and materialized views

## New MV/ST observability features

![](_page_13_Picture_10.jpeg)

# Demo: Materialized Views **Observability**

![](_page_15_Picture_2.jpeg)

## Pipeline

Consists of source code, data location, and configuration

![](_page_16_Figure_2.jpeg)

- Automated DAG resolution
- Environment isolation
- Automated recovery, upgrades, scaling and optimization
- Declarative APIs for data quality and CDC

### Flow

Easiest way to do structured streaming

### **CDC, source evolutions, backfills, and initial hydration of streaming tables**

```
Change data capture
```

```
Backfill data in streaming tables
```
Add and remove data sources without a full refresh

```
# APPLY CHANGES from different 
streams
apply_changes(
  flow_name = "silver_data_main",
  target = "silver_data",
  source = "bronze_change_data",
  keys = ['id"].
  ignore_null_updates = True,
  stored_as_scd_type = "1",
  sequence_by = "seq",
  apply_as_deletes = "op = 'DELETE'"
)
```
#### CREATE STREAMING TABLE raw\_data

```
CREATE FLOW kafka_us_east
AS INSERT INTO LIVE.raw_data BY NAME
SELECT * FROM kafka(…)
```

```
CREATE FLOW kafka_us_west
AS INSERT INTO LIVE.raw_data BY NAME
SELECT * FROM kafka(…)
```
### Sink

Write to any location

### **Sinks define a target for a FLOW to send data**

Supports operational and reverse ETL use cases

Reuse connection information stored in UC

File sink, unmanaged Delta tables, ForEachBatch, Kafka, and custom sinks (Data Source v2, Python Data Source APIs)

### Private Preview

```
CREATE SINK real_time
FORMAT kafka
OPTIONS (...)
create_sink(
  name = "my_kafka_sink",
  format = "kafka",
  options = \{"bootstrapServer": "hostA",
  },
)
```
# Data Pipelines Made Simple with DLT

### **Simple**

- **Simple development:** Declarative programming for batch and streaming pipelines including ingestion, transformation, CDC/SCD and data quality expectations
- **Simple operations**: Serverless infrastructure for vertical/horizontal autoscaling, automated orchestration and fast startup & retries

#### **Performant**

- Rapid infrastructure scale-up
- Continuous mode for streaming
- Stream pipelining for fast ingestion and task parallelization
- Fast incremental transformation with Enzyme

#### **Low TCO**

- **Efficient data processing:** Incremental ingestion and transformation
- **Efficient billing:** Only pay for what you use

## **Delta Live Tables**

**CREATE STREAMING TABLE raw\_data AS SELECT \* FROM cloud\_files ("/raw\_data", "json")**

**CREATE MATERIALIZED VIEW clean\_data AS SELECT … FROM raw\_data**

### DLT with serverless compute

The simplest way to build data pipelines

![](_page_20_Figure_2.jpeg)

### DLT with serverless compute

The simplest way to build data pipelines

![](_page_21_Figure_2.jpeg)

### Ensure correctness with expectations in DLT

#### **Manage and monitor data quality in real-time**

![](_page_22_Figure_2.jpeg)

## Streaming CDC API

### Process change records from a streaming change-data-feed

![](_page_23_Figure_2.jpeg)

#### Simple, declarative API

Supports SCD1 or SCD2 storage formats

#### Python API support

-- Create and populate the target table. CREATE STREAMING TABLE target;

#### APPLY CHANGES INTO

live.target FROM stream(cdc\_data.users) **KFYS** (userId) APPLY AS DELETE WHEN operation = "DELETE" SEQUENCE BY sequenceNum STORED AS SCD TYPE 2;

## Batch CDC API

Use DLT to process changes from full snapshots

**Synchronize data from any source when you have access to full snapshots**

Simple, declarative API

Supports SCD1 or SCD2 storage formats

Python API support

def apply\_changes\_from\_snapshot( target, snapshot and version, keys, stored\_as\_scd\_type, track\_history\_column\_list = None, track\_history\_except\_column\_list = None) -> None

## Slowly Changing Dimensions Type 2

Keep a record of how values changed over time.

CREATE STREAMING TABLE cities

```
APPLY CHANGES INTO LIVE.cities
FROM STREAM(city updates)
KEYS (id)
SEQUENCE BY ts
STORED AS SCD TYPE 2
```
### city\_updates

{"id": 1, "ts": 01:00, "city": "Berkerly, CA"} {"id": 1, "ts": 02:00, "city": "Berkeley, CA"}

#### cities

#### SCD2 is supported for both batch and streaming CDC APIs

![](_page_25_Picture_117.jpeg)

\_\_starts\_at and \_\_ends\_at will have the type of the SEQUENCE BY field (ts).

## Horizontal Autoscaling

Automatically scale compute to handle high number of concurrent tasks

Enhanced autoscaling optimizes compute utilization while ensuring maximum concurrency

- Only scaling up to the necessary compute required
- Gracefully shuts down computed when utilization is low to avoid unnecessary spend

![](_page_26_Figure_5.jpeg)

## Vertical Autoscaling

Automatically scale memory to handle complex workloads

- Horizontal helps, but may not be the most efficient with memory pressure.
- Automatic Vertical Scaling when Job runs into OOMs
- Scales down when larger instances are no longer needed

![](_page_27_Figure_6.jpeg)

## Automated service upgrades

Health mediated upgrade process maximizes uptime for production pipelines

![](_page_28_Figure_2.jpeg)

Best practices for production pipelines:

- Use CURRENT channel and 'production' mode
- Configure restart notifications with DLT settings UI
- Continuously test production pipelines against the PREVIEW channel

## Automated Data Management

DLT automatically optimizes data for performance & ease-of-use

#### **What:**

DLT encodes Delta best practices automatically when creating DLT tables.

#### **How:**

DLT sets the following properties:

- optimizeWrite
- autoCompact
- tuneFileSizesForRewrites

#### **What:**

DLT automatically manages your physical data to minimize cost and optimize performance.

#### **How:**

- runs vacuum daily
- runs optimize daily

#### **You still can tell us how you want it organized (ie CLUSTER BY)**

### **Best Practices Physical Data Schema Evolution**

#### **What:**

Schema evolution is handled for you

#### **How:**

Adding/removing/renaming a column in a materialized view will automatically do the right thing.

Old values are preserved with removing a column from a streaming table. Adding a column will add a new column with NULL values for old data.

## DLT operational dashboard

![](_page_30_Picture_13.jpeg)

## The Event Log

### Real-time log of pipeline operations

Time-series pipeline operations

Configurations and settings

Rows processed

Incremental refresh status

Table schemas, definitions, and declared properties

Table-level lineage

Query plans used to update tables

#### **Telemetry <b>Lineage Data Quality**

Expectation pass / failure / drop statistics

Input/Output rows that caused expectation failures

## DLT Notifications and Monitoring

### Get immediate notifications and ship the event log to your favorite tool

![](_page_32_Picture_2.jpeg)

### DLT with serverless compute

The simplest way to build data pipelines

![](_page_33_Figure_2.jpeg)

# Scheduling pipelines

### Controlling data freshness versus cost

![](_page_34_Picture_2.jpeg)

## Incremental Refresh for MVs

Cost based optimization powered by Enzyme

![](_page_35_Figure_3.jpeg)

# Streaming tables with managed file events

### Simple, high performance ingestion from external volumes

#### **Simplifying file notifications**

- **Single queue** for all streams
- **Lower risk** of hitting cloud notification limits
- **Simpler and faster** than directory listing
- 

![](_page_36_Figure_8.jpeg)

● Enabled for serverless DLT or Jobs *\* Preliminary testing. Not a formal benchmark.*<br>■ autoLoaderStream = (spark.readStream) and all spark.readStream = (spark.readStream) and all out of the spark. .format("cloudFiles")  $\cdot$   $\cdot$   $\cdot$ .options("cloudFiles.useManagedFileEvents", True)  $\ldots$ )

Managed file events are significantly more performant for incremental loads, especially as the total number of files in the directory grows\*

## Stream Pipelining

Concurrent batches allows for higher throughput and lower ingestion latency

![](_page_37_Figure_3.jpeg)

Improve performance

Reduces latency

Works for both stateless and stateful streaming queries

### DLT with serverless compute

The simplest way to build data pipelines

![](_page_38_Figure_2.jpeg)

### Serverless metering

Consumption based pricing for any workload

In **Serverless** you only pay for utilized cores (slots).

DLT DBUs are the same price as Serverless Jobs and Serverless Interactive Notebooks.

![](_page_39_Figure_5.jpeg)

![](_page_39_Figure_6.jpeg)

## DLT Price-Performance

## Streaming ingestion benchmark

Measure price-performance of loading 100K JSON files into a streaming table

Classic compute configuration

- Default instance type
- Enhanced autoscaling with max 64 workers
- Photon OFF

![](_page_41_Picture_6.jpeg)

### Raw experiment results

![](_page_42_Figure_1.jpeg)

### Serverless DLT provides 4x better throughput

![](_page_43_Figure_1.jpeg)

### With 32% less TCO

![](_page_44_Figure_1.jpeg)

### Overall 5x better price performance than DLT classic

![](_page_45_Figure_1.jpeg)

## MV refresh benchmark

Measure price performance of aggregating a 200B-row Delta table w/ 2B unique keys

### We ran 4 total updates

- First Update: initial load (ie CREATE)
- Subsequent Updates 2,3 and 4: update after inserting 1000 rows

DLT Classic compute configuration

- Default instance type
- Enhanced autoscaling with 64 max clusters
- Photon OFF

```
# Create materialized view
CREATE MATERIALIZED VIEW <mv_experiment>
         AS
SELECT
    customer_id,
    min(amount) AS min_amount,
    max(amount) AS max_amount,
    avg(amount) AS avg_amount,
    sum(amount) AS total_amount
  FROM
         {bronze_table}
  GROUP BY 1
```
### Raw results (Initial loading)

![](_page_47_Figure_1.jpeg)

### 45% less TCO with serverless on the initial loading

![](_page_48_Figure_1.jpeg)

### On the initial load, Serverless DLT provides

### 2x better throughput 50% lower latency

Throughput (MB/s)

![](_page_49_Figure_3.jpeg)

![](_page_49_Figure_5.jpeg)

7000

### 3.8x better price performance of initial load on serverless DLT

![](_page_50_Figure_1.jpeg)

### Raw results (Subsequent updates)

![](_page_51_Figure_1.jpeg)

### Incremental refresh resulted in 98% cost savings

![](_page_52_Figure_1.jpeg)

### On the subsequent updates, Serverless DLT provides

#### 6.5x better throughput 85% lower latency

![](_page_53_Picture_29.jpeg)

![](_page_53_Figure_4.jpeg)

### Serverless DLT provides over 340x better price-performance over Classic DLT

We get these results because:

- MVs are incrementally refreshed in serverless
- Classic DLT MVs are always fully refreshed (subsequent MV refreshes are equivalent to initial load)

![](_page_54_Figure_4.jpeg)

### Run in your own environment DLT Ingestion and MV transformation benchmarks

# [http://bit.ly/dlt\\_serverless\\_tco](http://bit.ly/dlt_serverless_tco)

![](_page_55_Picture_2.jpeg)

# Developing with DLT

## Creating A Pipeline

### How to create a pipeline from the databricks UI

**Write** CREATE ST/MV statements

- Table definitions are written in files (or notebooks)
- Python or SQL

# Create materialized view CREATE MATERIALIZED VIEW <name> AS….a

#### **Create** a pipeline **Click** start

• A Pipeline combines all source code files

• DLT will create / update the tables and execute them in the correct order.

![](_page_57_Picture_10.jpeg)

![](_page_57_Picture_11.jpeg)

## Automated dependency resolution

DLT detects dependencies and executes all operations in correct order

CREATE STREAMING TABLE events AS SELECT … FROM prod.raw\_data

CREATE MATERIALIZED VIEW report AS SELECT … FROM LIVE.events

![](_page_58_Figure_4.jpeg)

- Dependencies owned by other producers are just read from the managed or external data sources as normal.
- Dependencies from the **same pipeline** are read from the LIVE schema
- DLT handles parallelism and captures the lineage of the data.

## Direct Publishing Mode in DLT

Publish tables to arbitrary catalogs and schemas from a single pipeline

![](_page_59_Figure_2.jpeg)

DLT detects dependencies automatically (LIVE keyword no longer required)

```
CREATE STREAMING TABLE catalog1.schema1.table1 
     AS 
SELECT
     *
FROM
     cloud_files(`path`)
CREATE MATERIALIZED VIEW catalog2.schema2.table2 
     AS
SELECT
     day, sum(sales)
FROM
     catalog1.schema1.table1
GROUP BY day
```
## Building reliable pipelines

### Pipelines let you use software development best practices

- Develop in environment(s) separate from production with the ability to easily test it before deploying - entirely in SQL
- Deploy and manage environments using parameterization
- Unit testing and documentation
- Enables metadata-driven ability to programatically scale to 100s of tables/pipelines dynamically

![](_page_60_Figure_6.jpeg)

## Databricks Asset Bundles (DABs) for development

Single configuration for all Databricks assets, including DLT

- Creating separate checkouts / pipelines is onerous / error prone
- DABs allow you to version control source code and pipeline configuration
- Automate the creation of multiple environments

![](_page_61_Figure_5.jpeg)

Checkout Per

# Demo: DLT development in the notebook

![](_page_63_Picture_0.jpeg)

## Reference architectures

### Streaming tables for high speed, simple transformations

![](_page_65_Figure_1.jpeg)

Materialized views for complex transformations and modeling

![](_page_66_Figure_1.jpeg)

automatically propagate updates and deletes.

serverless

### Seamlessly evolve streaming sources with Flows Without a full refresh

CREATE STREAMING TABLE raw\_data

CREATE FLOW kafka\_us\_east AS INSERT INTO LIVE.raw\_data BY NAME SELECT \* FROM kafka(…)

```
CREATE FLOW kafka_us_west
AS INSERT INTO LIVE.raw_data BY NAME
SELECT * FROM kafka(…)
```
CREATE FLOW kafka\_eu AS INSERT INTO LIVE.raw\_data BY NAME SELECT \* FROM kafka(…)

![](_page_67_Figure_5.jpeg)

Useful for backfills, corrections, and initial hydration of RDBMS sources